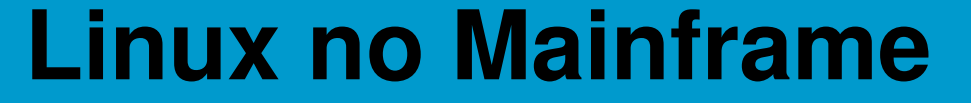

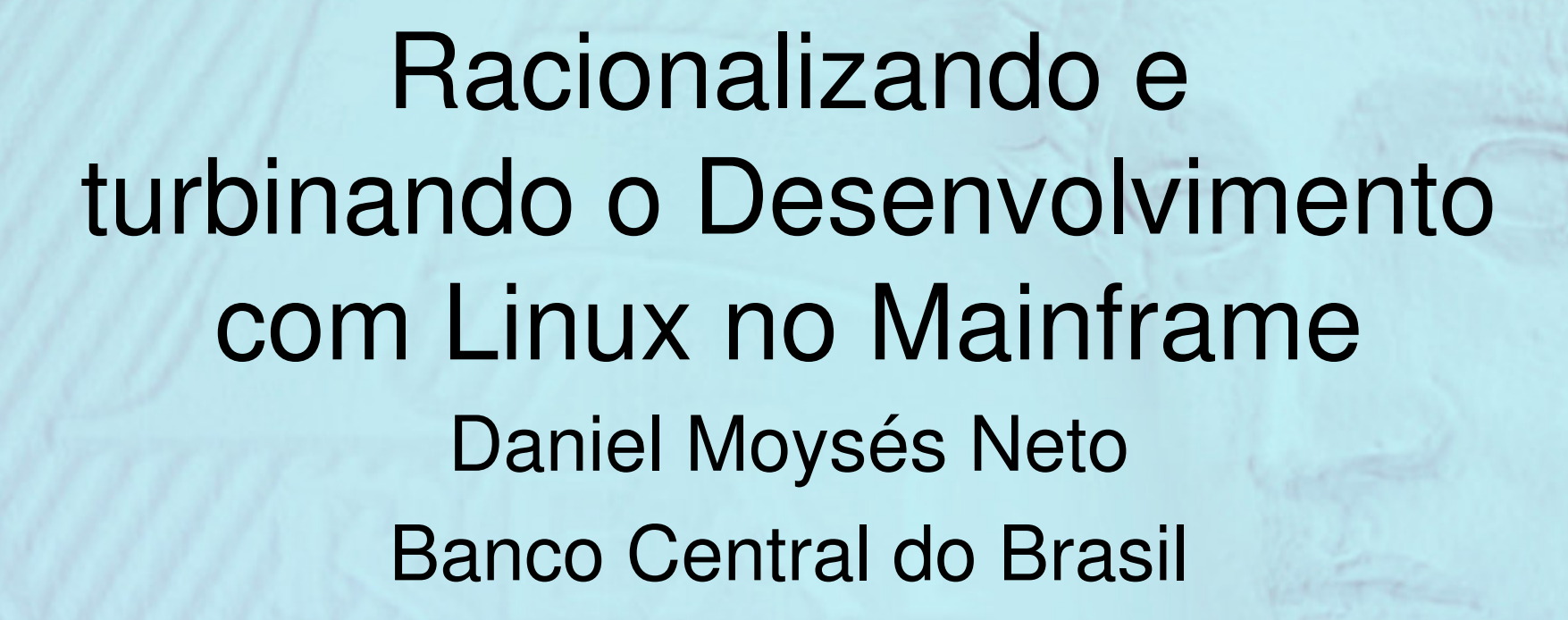

### **Linux no Mainframe**

### Problema

• 6 divisões da área de negócios solicitando ambientes de desenvolvimento com WebSphere

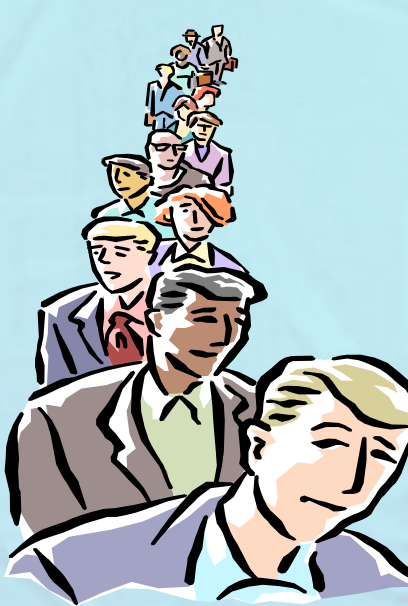

### **Linux no Mainframe**

## Alternativas

- • Disponibilizar um servidor Intel para cada equipe
- •Adquirir um grande servidor Intel
- •Experimentar <sup>o</sup> Linux no Mainframe

## Solução

•Criar máquinas Linux sob <sup>o</sup> z/VM

**BANCO CENTRAL** 

• Prover flexibilidade, escalabilidade <sup>e</sup> disponibilidade para <sup>o</sup> ambiente de desenvolvimento em WebSphere

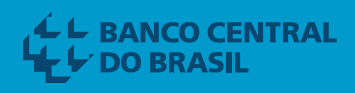

z/VM

- •Máquina 2064-1C2
- •• 1 processador IFL
	- 250 MIPS
	- 2GB memória central
	- 1GB memória expandida

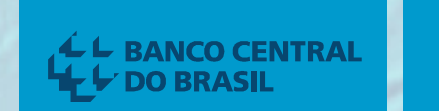

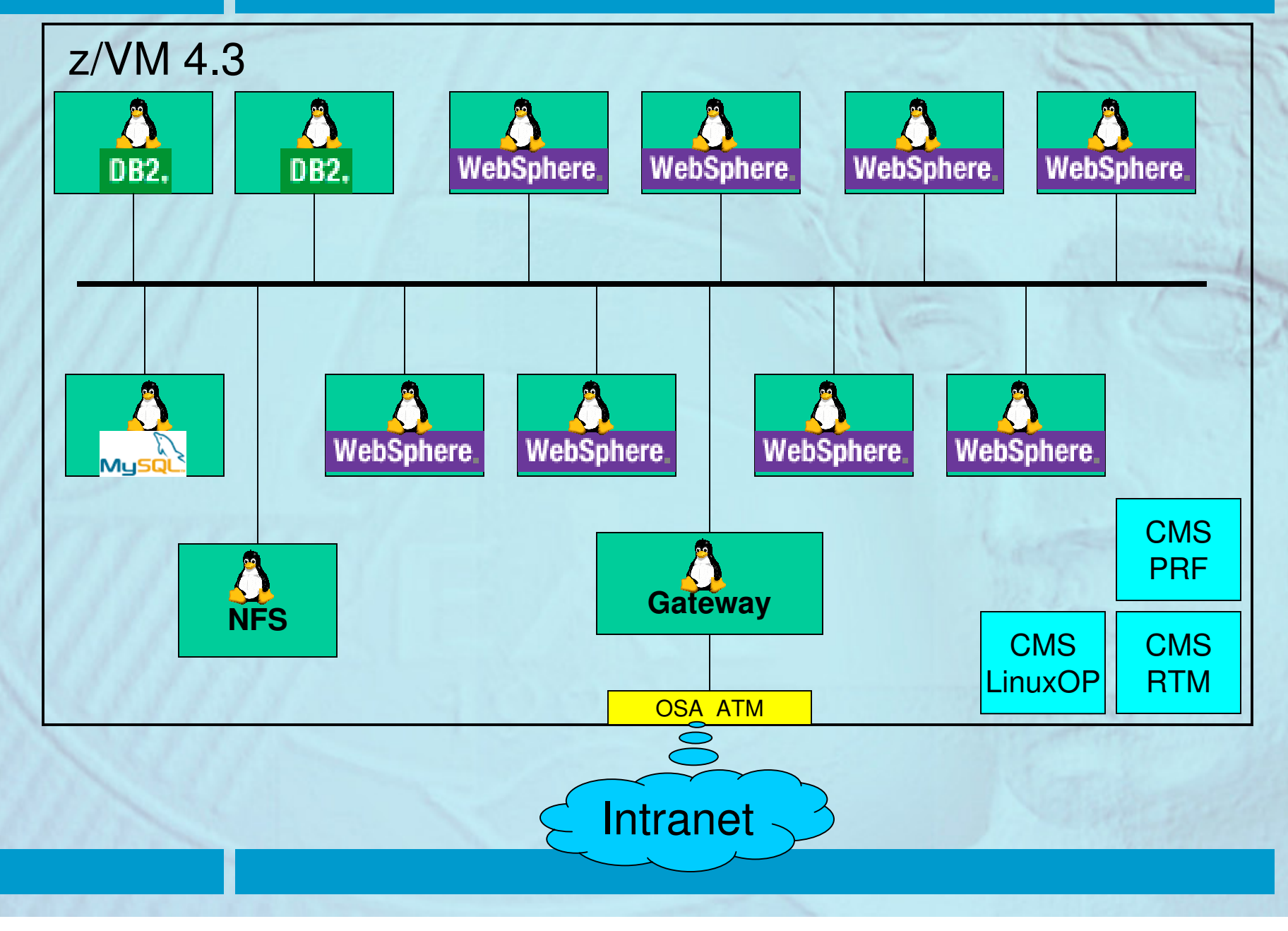

### **Linux no Mainframe**

## Linux for S/390

- •· Instalação da distribuição SuSE 7.2
- Kernel 2.4.7
- • Pacotes instalados <sup>e</sup> configurados:
	- –– WebSphere Application Server V4 e V5
	- –– DB2 UDB V7.2
	- IBM HTTP Server

### **Linux no Mainframe**

## Linux for S/390

- • Pacotes instalados <sup>e</sup> configurados:
	- –Ambiente gráfico KDE
	- – Samba - compartilhamento de arquivos no padrão Windows
	- NFS compartilhamento de arquivos no padrão Unix

Projetos em desenvolvimento

• sartre

L L BANCO CENTRAL

- sidoc
- procorf
- gpa (Gerência de Projetos)
- bcjur (sistema usado pelo Dejur)
- clipp
- avisi
- serad
- conap

### Projetos em desenvolvimento

- audpub (Controle de Audiências Públicas)
- regesp

**BANCO CENTRAL** 

- cadoc
- unicad (Cadastro Único do Banco Central)
- sar (Sistema de Administração das Reservas do Brasil)
- redecec (Rede de Capitais Estrangeiros <sup>e</sup> Câmbio)
- desempenho

### Resultados

- • Rapidez na recriação <sup>e</sup> na reconfiguração dos ambientes de desenvolvimento
- •Racionalização no uso de hardware
- • Liberdade para as equipes de desenvolvimento durante os testes das aplicações
- •Confirmação da portabilidade das aplicações
- Administração centralizada

**BANCO CENTRAL** 

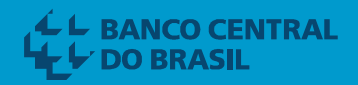

# Perguntas?

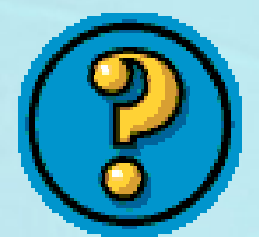